# **hackerearth**

#### **Penetration Testing Report**

**For**

**"Pong"**

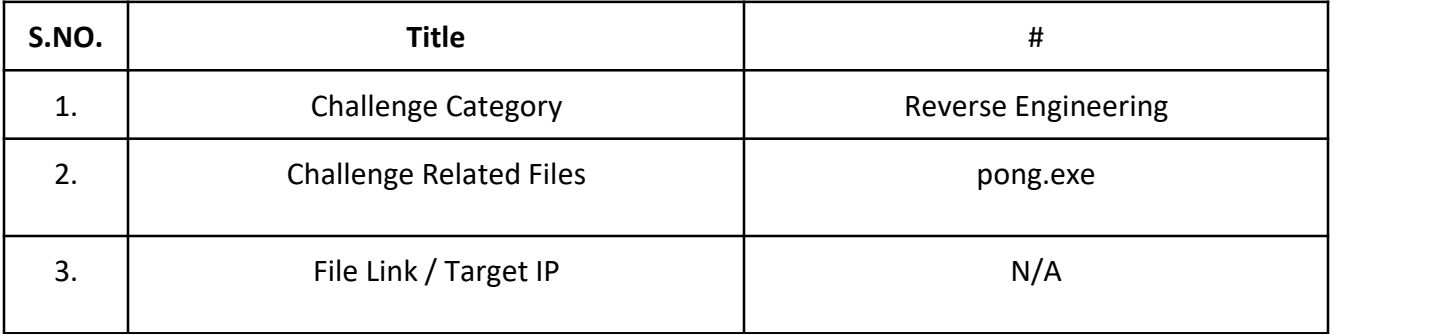

#### **PROCEDURE**

1. Properties of the file shows that the game is build on Godot 3.2.1.

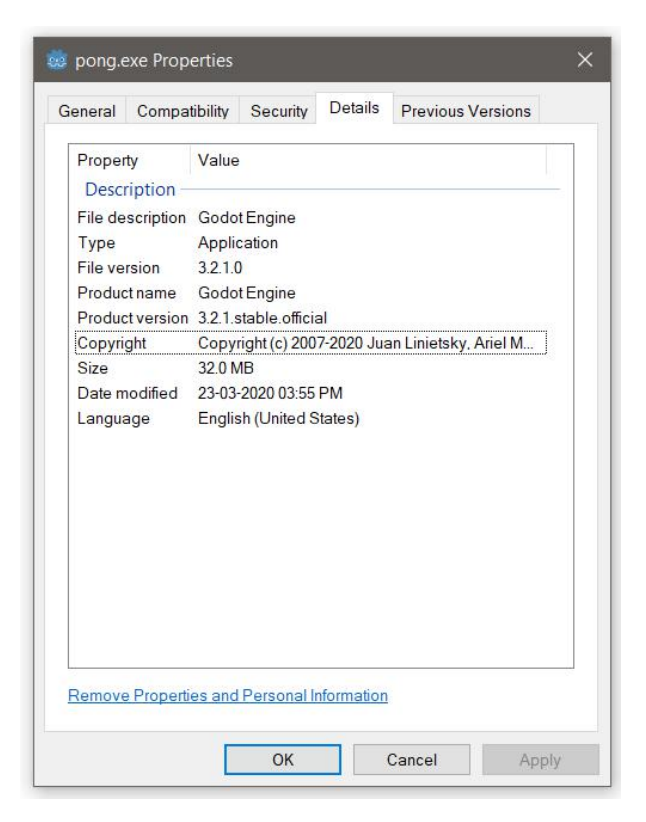

2. Using the **Godot Reverse [Engineering](https://github.com/bruvzg/gdsdecomp) Tools**.

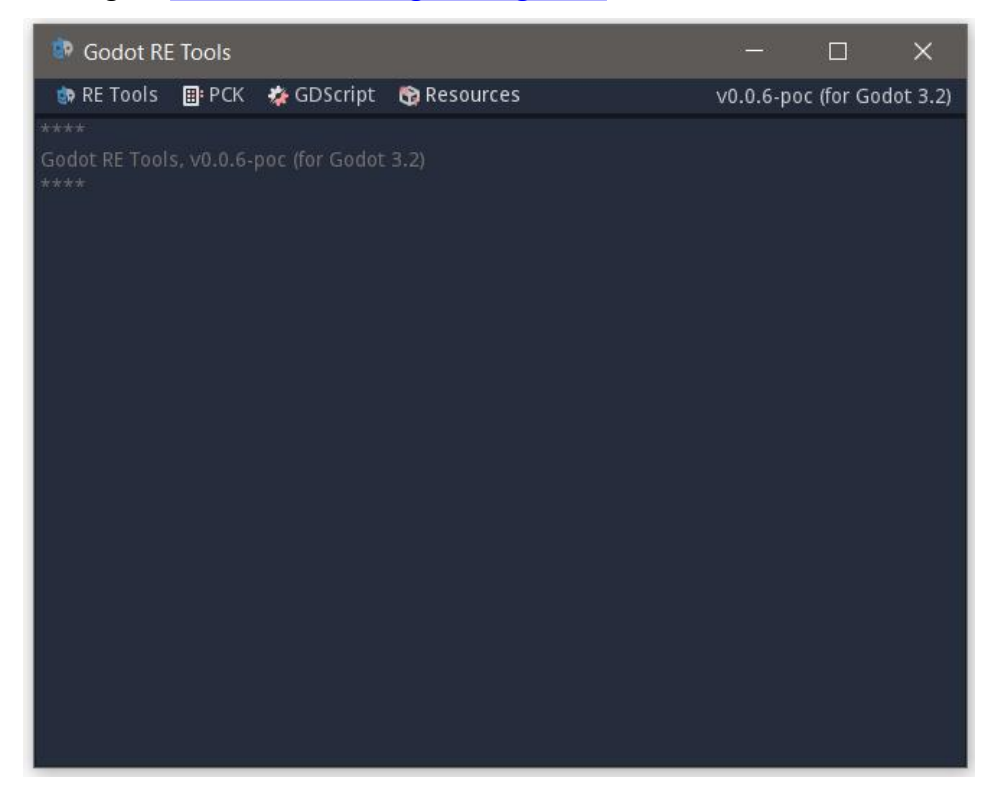

3. Explore the PCK archive from pong.exe.

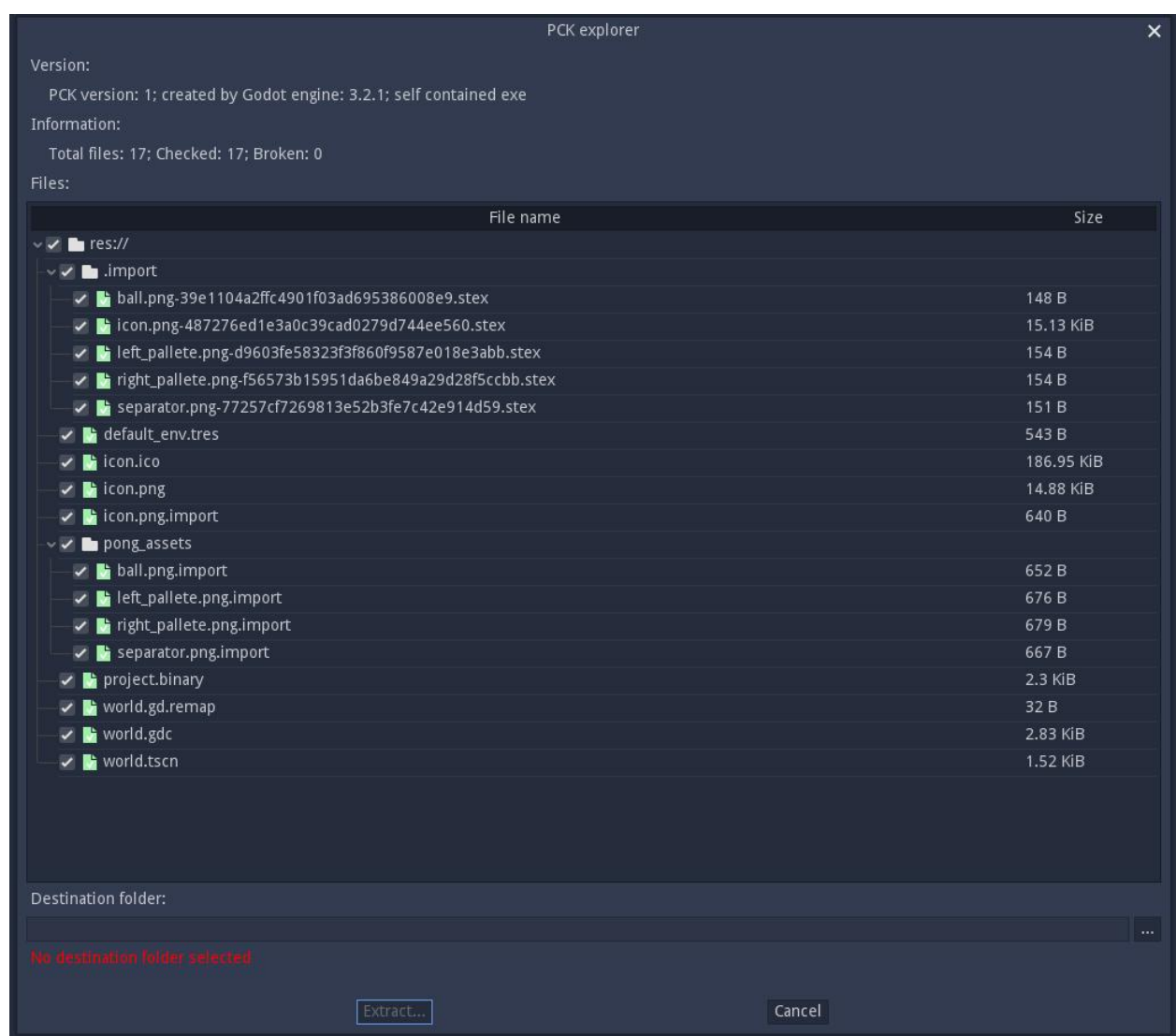

- 4. Decompile the world.gdc file to world.gd.
- 5. Analyze that GDScript in in Godot.

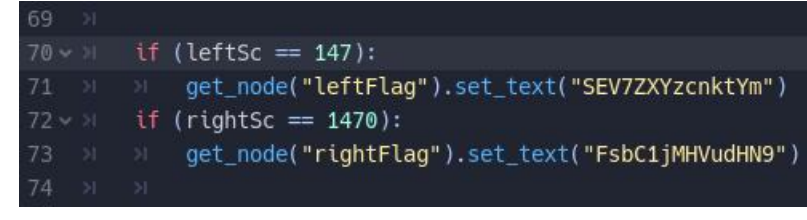

## 6. Decoding the Base64.

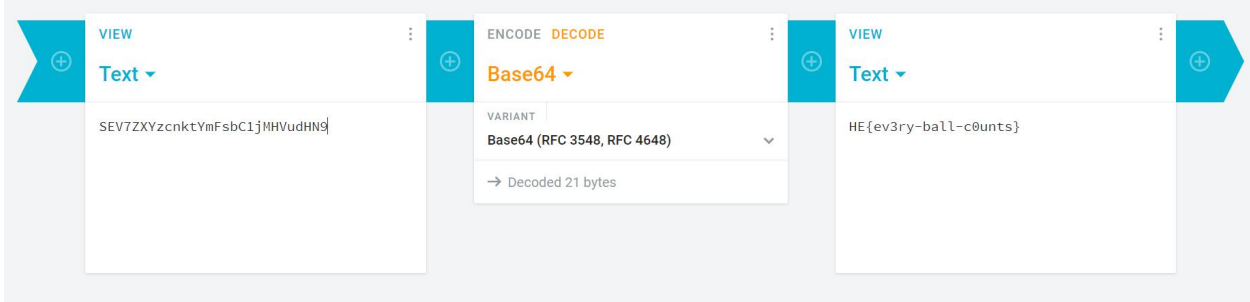

### Flags:

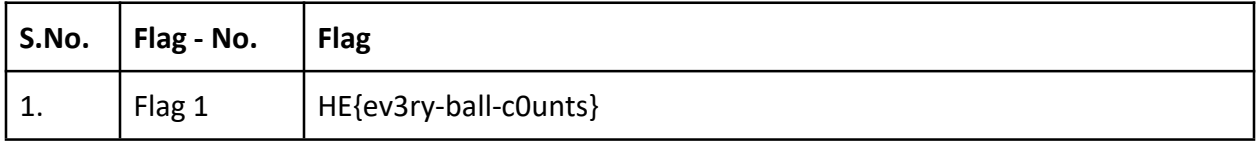